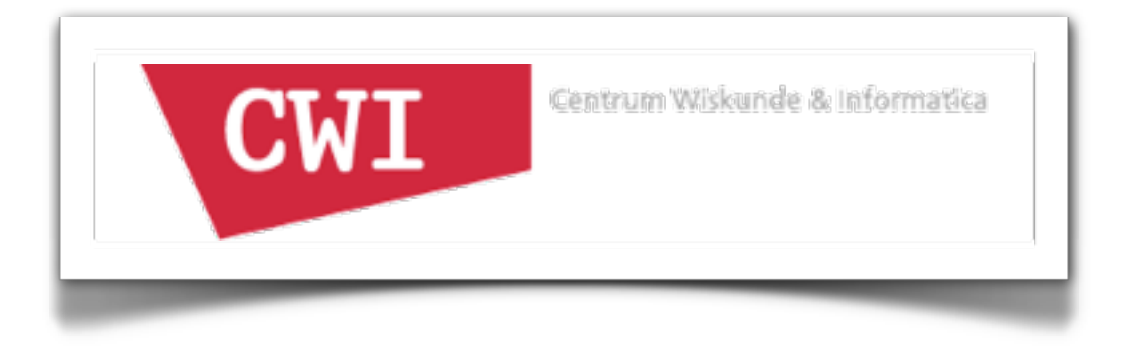

### Rascal: A One-Stop-Shop for Program Analysis and Transformation

Mark Hills

SET Seminar November 20, 2012 Eindhoven, The Netherlands

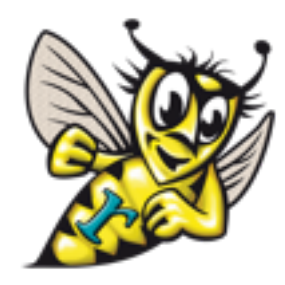

<http://www.rascal-mpl.org>

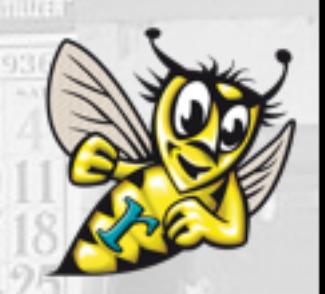

### Rascal: A Meta-Programming One-Stop-Shop

- Context: wide variety of programming languages (including dialects) and meta-programming tasks
- Typical solution: many different tools, lots of glue code
- Instead, we want this to all be in one language, i.e., the "one-stop-shop"
- Rascal: domain specific language for program analysis, program transformation, DSL creation

[Picture from: http://www.mountainhighlands.com/listings/colabrese.html](http://www.mountainhighlands.com/listings/colabrese.html)

### Usage Scenarios

- Parsing (briefly!)
- DSLs
- Software Repository Mining
- Program Analysis
- Visualization
- Many others...

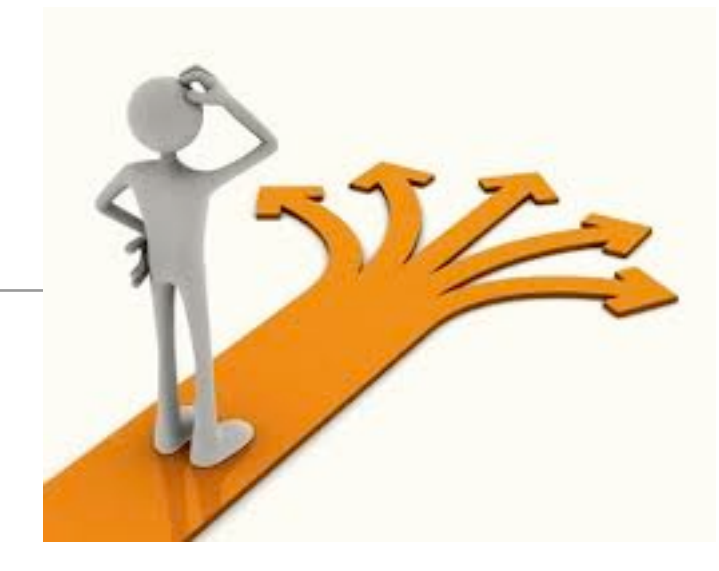

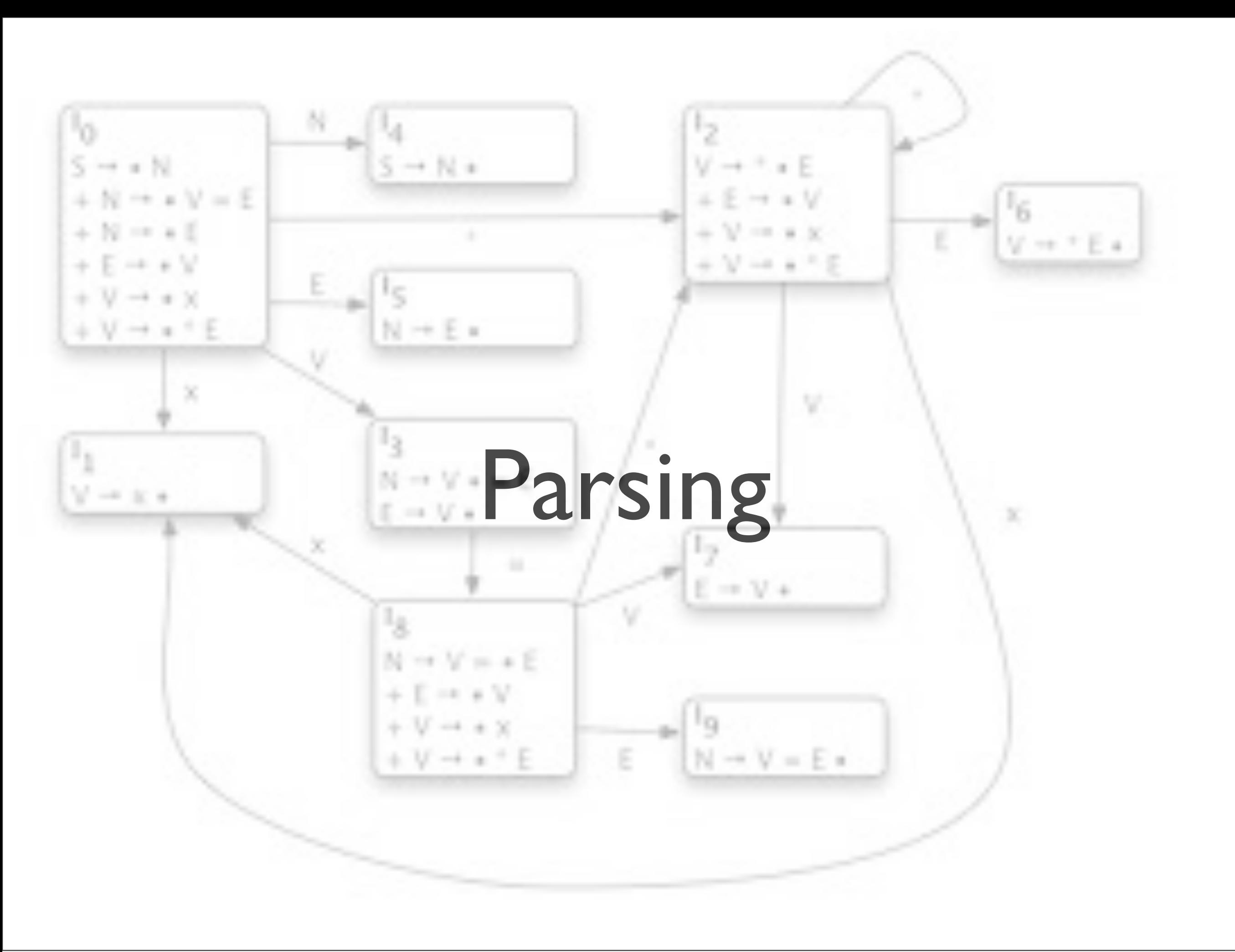

- Rascal grammar definition language, GLL parsing
- Filtering rules written in Rascal provide disambiguation
	- Example: C's famous T \*b, need a symbol table
- Other features: implode to AST, track source locations
- Parsing integrates with IDE support: provides parse trees needed by IDE functionality, annotations on tree trigger IDE functionality

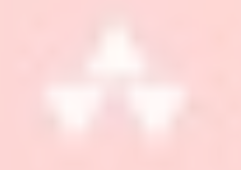

# Domain-Specific Languages

L ANGUACES

Tuesday, November 20, 12

- DSLs support domain-level concepts, syntax familiar to practitioners
- Many familiar examples from tech space: SQL for database access, HTML for web pages, ATL for model transformations
- Some not so familiar: S3QL in Bioinformatics, Cg for graphics programming

#### Another Domain: Digital Forensics (Jeroen van den Bos)

- From Wikipedia: "Digital forensics is a branch of forensic science encompassing the recovery and investigation of material found in digital devices, often in relation to computer crime."
- Challenges: need custom software, engineered to specific requirements (including for legal reasons), that performs well
- Research Question: can model-driven techniques be used to create fast, maintainable digital forensics software?

### File carving

- File carving is the process of recovering files without the help of (file system) storage metadata.
- A file carver typically consists of two parts:
	- The carver itself, which selects and/or combines blocks of data from the input as candidate files.
	- A set of format validators that determine whether a candidate file is of any of the formats they validate.

Slide from Jeroen van den Bos

### Describing File Formats in Derric

Name and encoding/ type defaults

format PNG

```
strings ascii
size 1
unit byte
sign false
type integer
order lsb0
endian little
```
Data structure ordering 2. Sequence

#### sequence

Signature IHDR (ITXT ICMT)\* PLTE? IDAT IDAT\* IEND

Layout of individual data structures 1. Header 2. Sequence 3. Structures

#### structures

```
IHDR {
  l: lengthOf(d)
       size 4;
  n: "IHDR";
  d: { ... }
  c: checksum
(...) size 4; }
```
Slide from Jeroen van den Bos

### Describing File Formats in Derric

#### structures

```
Chunk {
   length: lengthOf(chunkdata) size 4;
   chunktype: type string size 4;
   chunkdata: size length;
   crc: checksum(algorithm="crc32-ieee",
                  fields=chunktype+chunkdata) size 4;
   end: 0xFF3F;
}
IHDR = Chunk {
   chunktype: "IHDR";
   chunkdata: {
     width: !0 size 4;
     height: !0 size 4;
     bitdepth: 1|2|4|8|16;
     imagesize: (width*height*bitdepth)/8 size 4;
     interlace: 0|1;
 } 
}
                                               Slide from Jeroen van den Bos
```
### Applying Derric

- Each format has one/several descriptions.
- Code generator uses descriptions:
	- Applies (domain-specific) optimizations/ transformations.
	- Runs quickly, so easy to rerun after changes.
	- May output for multiple targets.

Slide from Jeroen van den Bos

### Applying Derric

- Runtime system uses generated validators:
	- Recognizes, extracts or ignores files.
	- Implements algorithms and common optimizations.

#### Excavating Architecture

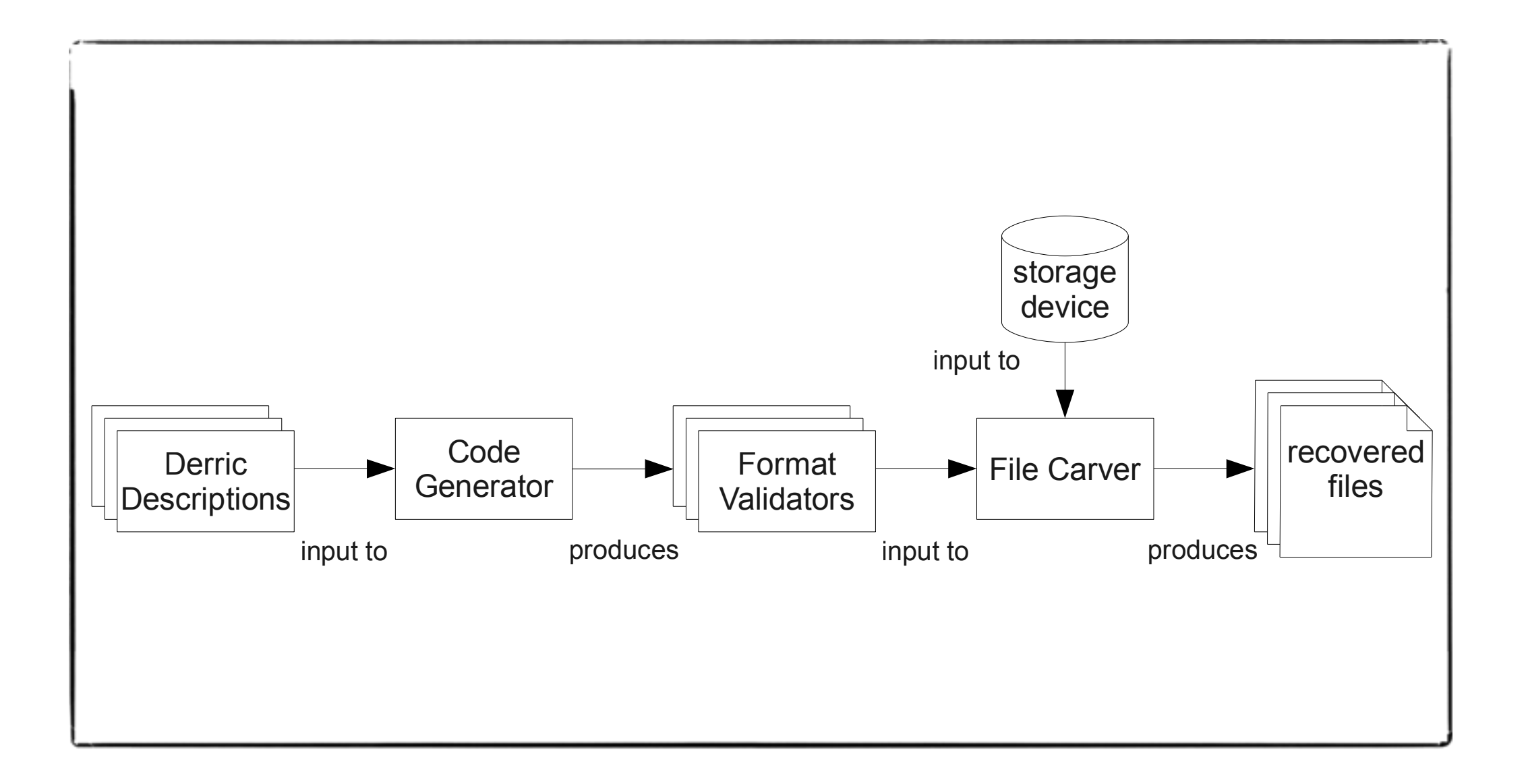

Slide from Jeroen van den Bos

### Comparing to Existing Tools on a Set of **Benchmarks**

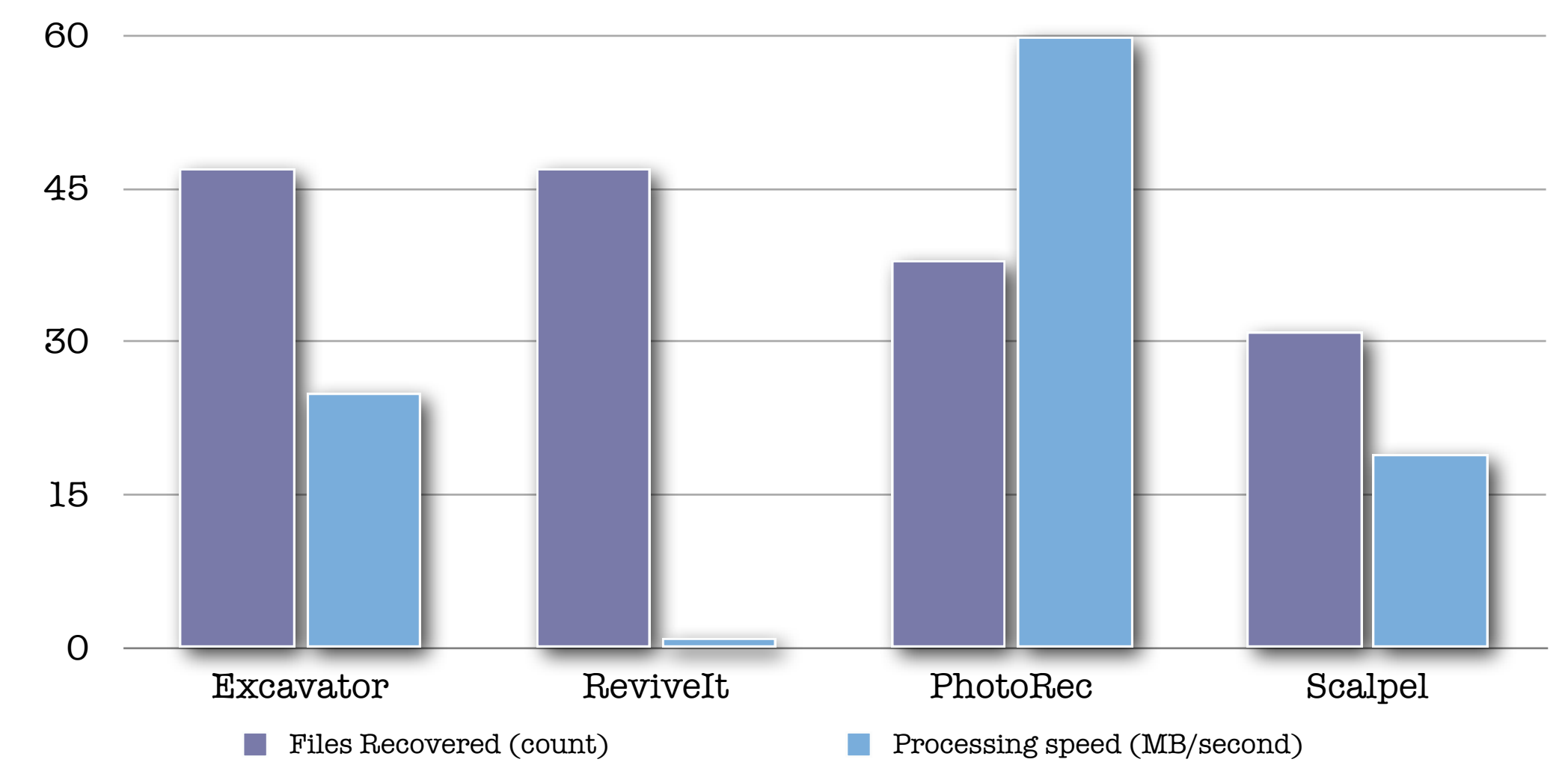

"Bringing Domain-Specific Languages to Digital Forensics", van den Bos/van der Storm, ICSE'11.

Slide from Jeroen van den Bos

# Software Repository Mining

### Repository Mining

- "The Mining Software Repositories (MSR) field analyzes the rich data available in software repositories to uncover interesting and actionable information about software systems and projects." -- MSR 2013 Homepage
- Repositories: version control, defect tracking, communications between team members
- Uses: support maintenance, improve design, facilitate reuse, empirical validation, prediction and planning

#### Example: What Features are Used in PHP?

- Goal: determine which features are used in PHP programs, what usage patterns are visible
- Special focus: which features are hard to analyze?
- Technique: extract system source from PHP repositories, perform statistical analysis over code bases of systems, use Rascal to identify interesting parts of code that we can look at more closely
- Corpus: 19 systems, close to 3.4 million lines of PHP

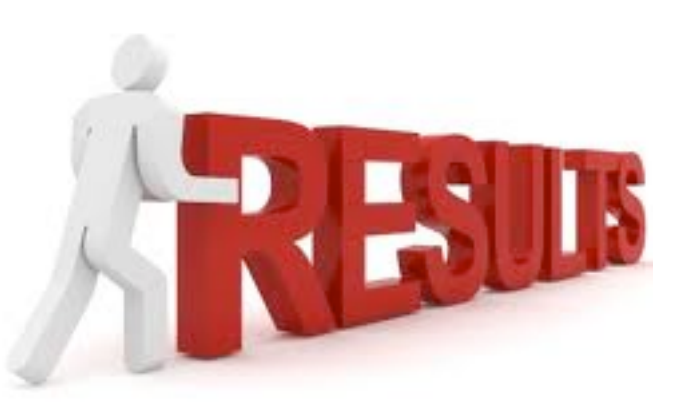

- Of 109 language features, 7 are never used in the corpus, while 35 are not used in 80% of the files
- Most PHP files are below 1300 lines of code
- Most uses of variable-variables can be resolved statically (75% with systems that support PHP5)
- And more! (ask for the paper if you are interested...)

## public character Rrogram {<br>publi*(Integer* Qnext() {  $f \circ f$  (int i = plength - 1; i >= 0; Program Analysis  $e$  se

return p;

throw new NoSuchElementException();

#### Program Analysis

- Program analysis is an umbrella for a large number of techniques to programmatically discover information about programs
- Two camps: static and dynamic (with some mixing at the borders)
- Many techniques: abstract interpretation, control-flow analysis, data-flow analysis, augmented type systems (including type and effect systems), constraints
- Many uses: bug finding, optimization, verification

### Example: Analysis of Lua Code (Reimer van Rozen)

- Lua is a popular scripting language, including for games
- Standard dynamic language challenges: no types, checks at runtime, high flexibility can lead to unexpected results
- Solution: static analysis of Lua in Rascal, with IDE tooling

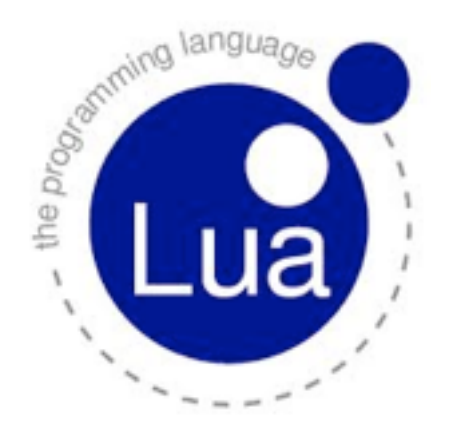

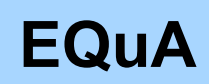

Lua AiR Framework Contextual Analysis Example

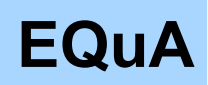

### Contextual Analysis Example

1. **function f**(c) **-- assign function to f**

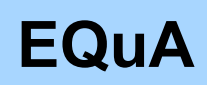

### Contextual Analysis Example

- 1. **function f**(c) **-- assign function to f**
- 2. **a** = 1 **-- creates global a**

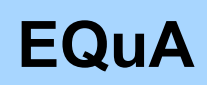

### Contextual Analysis Example

- 1. **function f**(c) **-- assign function to f**
- 2. **a** = 1 **-- creates global a**
- 3. **local** b = true **-- creates local b**

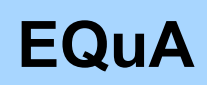

### Contextual Analysis Example

- 1. **function f**(c) **-- assign function to f**
- 2. **a** = 1 **-- creates global a**
- 3. **local** b = true **-- creates local b**
- 4. **a**, b = b, **a -- swap a and b**

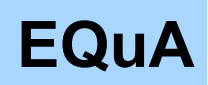

### Contextual Analysis Example

- 1. **function f**(c) **-- assign function to f**
- 2. **a** = 1 **-- creates global a**
- 3. **local** b = true **-- creates local b**
- 4. **a**, b = b, **a -- swap a and b**
- 5. **a**, b =  $1, 2, 3$  -- discards 3

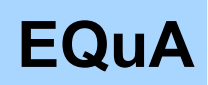

#### Contextual Analysis Example

- 1. **function f**(c) **-- assign function to f**
- 2. **a** = 1 **-- creates global a**
- 3. **local** b = true **-- creates local b**
- 4. **a**, b = b, **a -- swap a and b**
- 5. **a**, b =  $1, 2, 3$  -- discards 3
- 6. **a**,  $\underline{b}$  = c -- implicitly deletes b

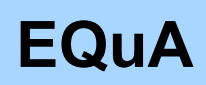

### Contextual Analysis Example

1. **function f**(c) **-- assign function to f** 2. **a** = 1 **-- creates global a** 3. **local** b = true **-- creates local b** 4. **a**, b = b, **a -- swap a and b** 5. **a**, b =  $1, 2, 3$  -- discards 3 6. **a**,  $\underline{b}$  = c -- implicitly deletes b 7. **print**(**b**) **-- nil, undeclared b**

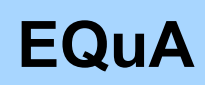

### Contextual Analysis Example

1. **function f**(c) **-- assign function to f** 2. **a** = 1 **-- creates global a** 3. **local** b = true **-- creates local b** 4. **a**, b = b, **a -- swap a and b** 5. **a**, b =  $1, 2, 3$  -- discards 3 6. **a**,  $\underline{b}$  = c -- implicitly deletes b 7. **print**(**b**) **-- nil, undeclared b** 8. **end -- close scope**

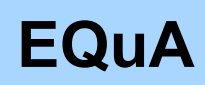

### Contextual Analysis Example

1. **function f**(c) **-- assign function to f** 2. **a** = 1 **-- creates global a** 3. **local** b = true **-- creates local b** 4. **a**, b = b, **a -- swap a and b** 5. **a**, b =  $1, 2, 3$  -- discards 3 6. **a**,  $\underline{b}$  = c -- implicitly deletes b 7. **print**(**b**) **-- nil, undeclared b** 8. **end -- close scope** 9. **f**("4") **-- call f, bind c to "4"**

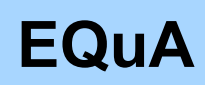

### Contextual Analysis Example

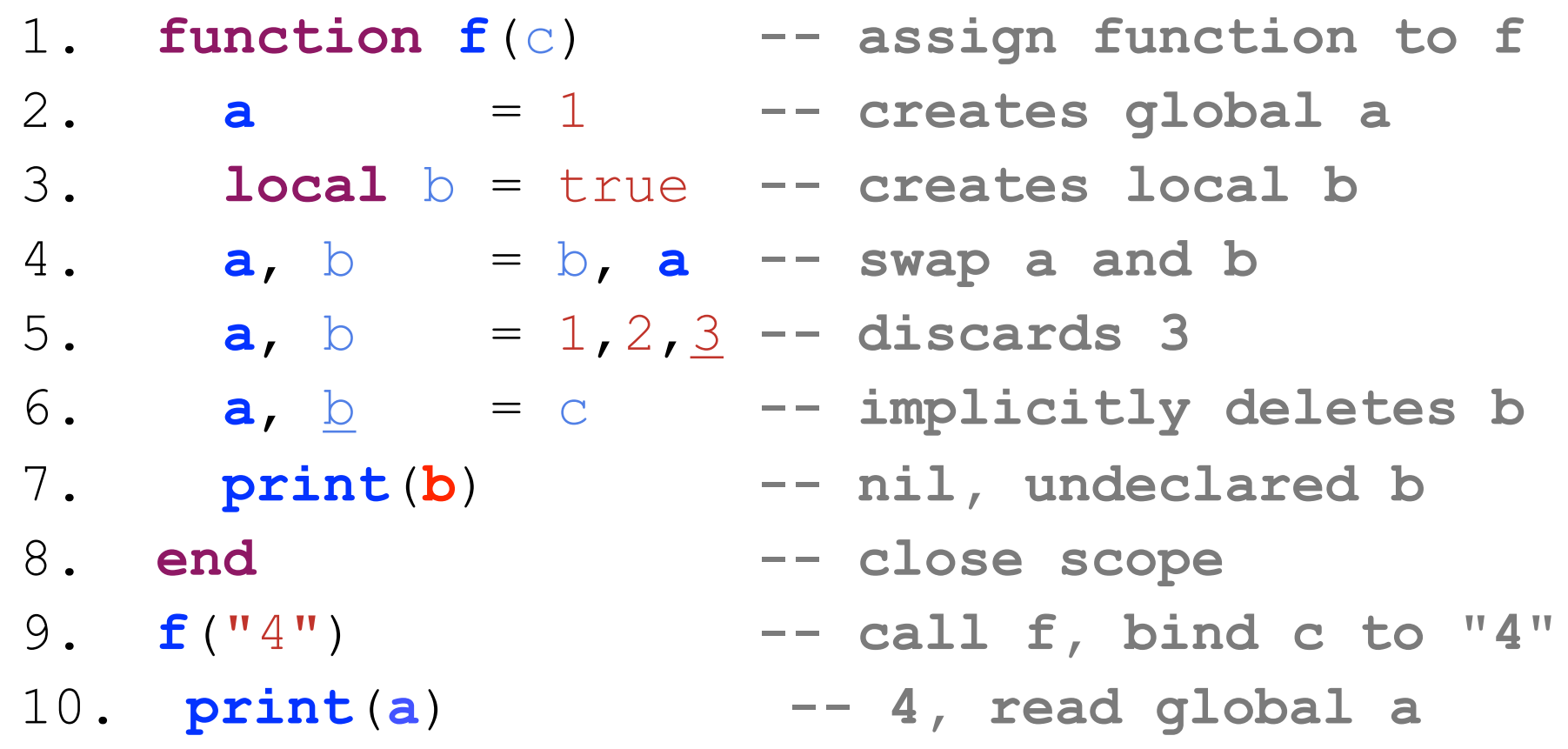

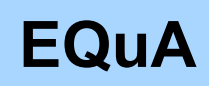

#### Contextual Analysis Example

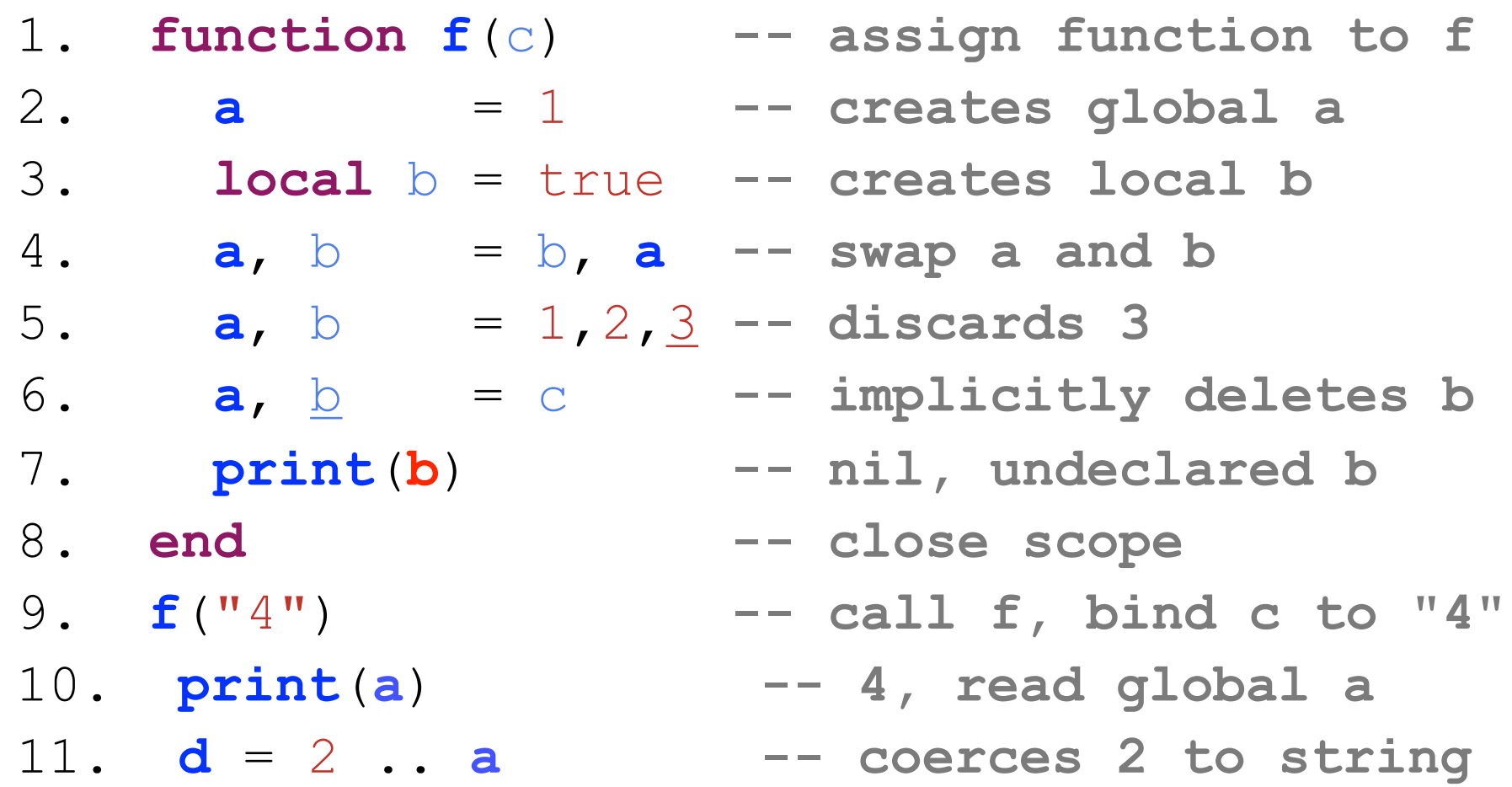

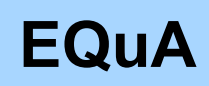

#### Contextual Analysis Example

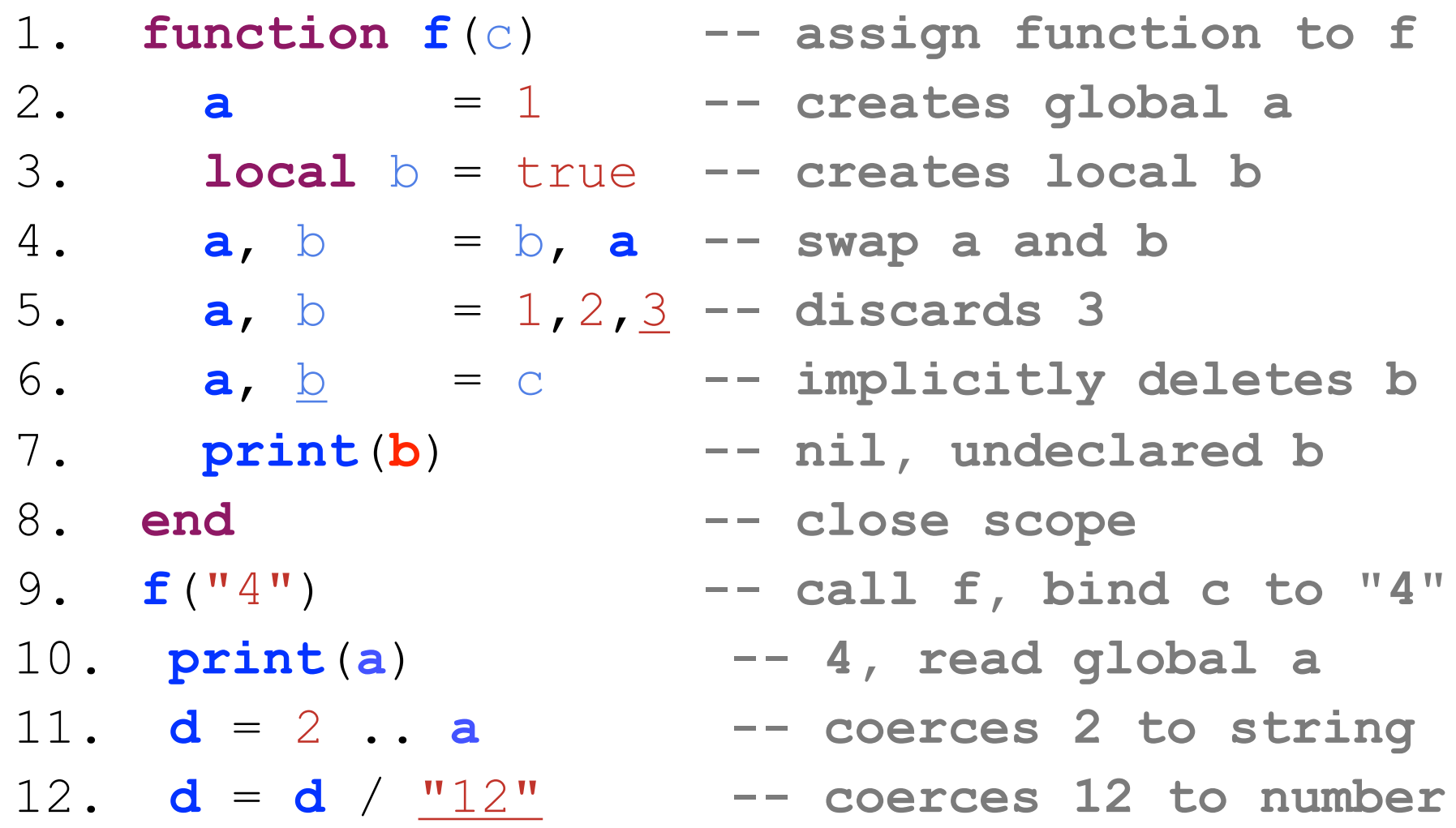

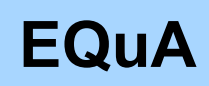

### Contextual Analysis Example

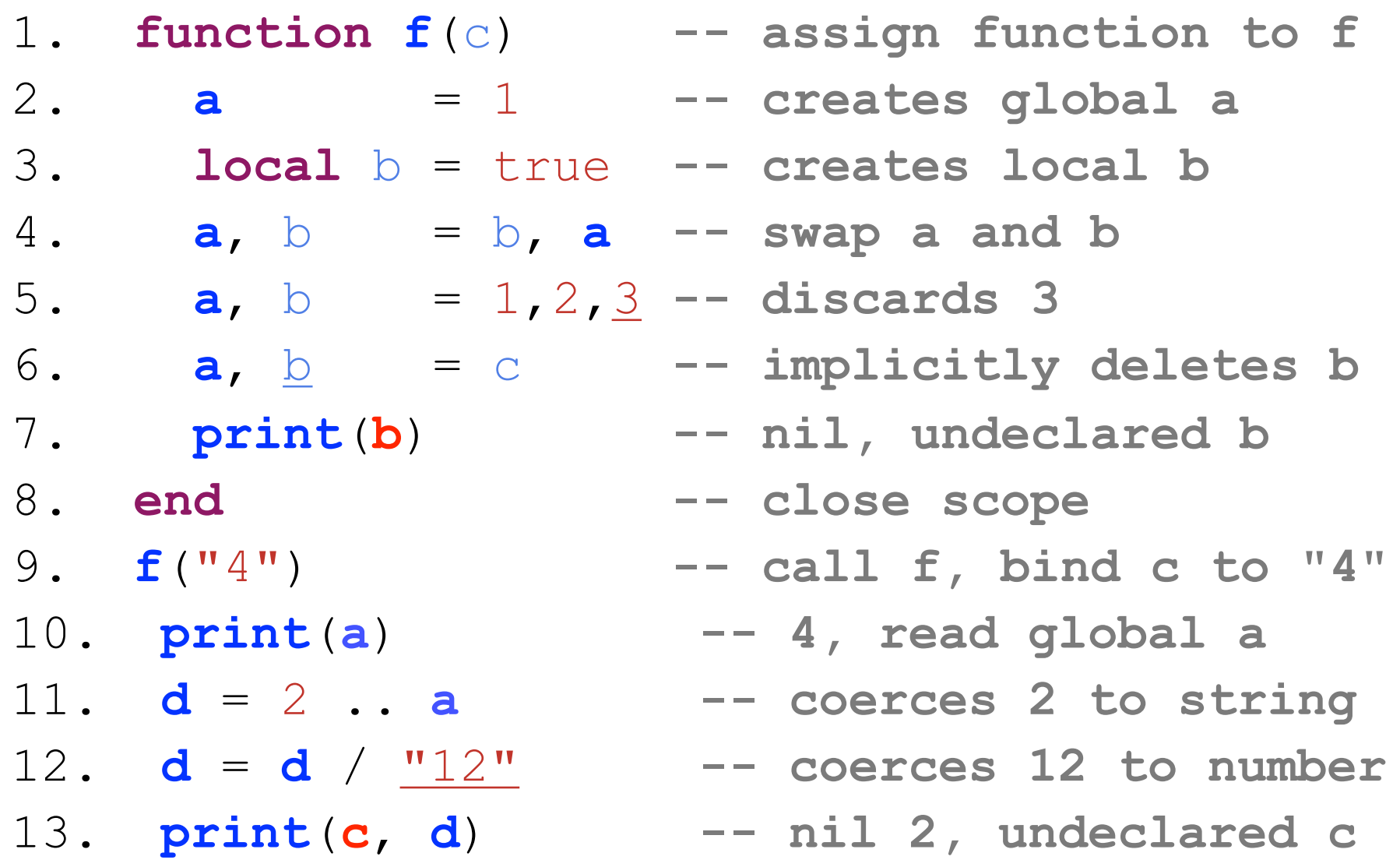

### Example: Lua IDE

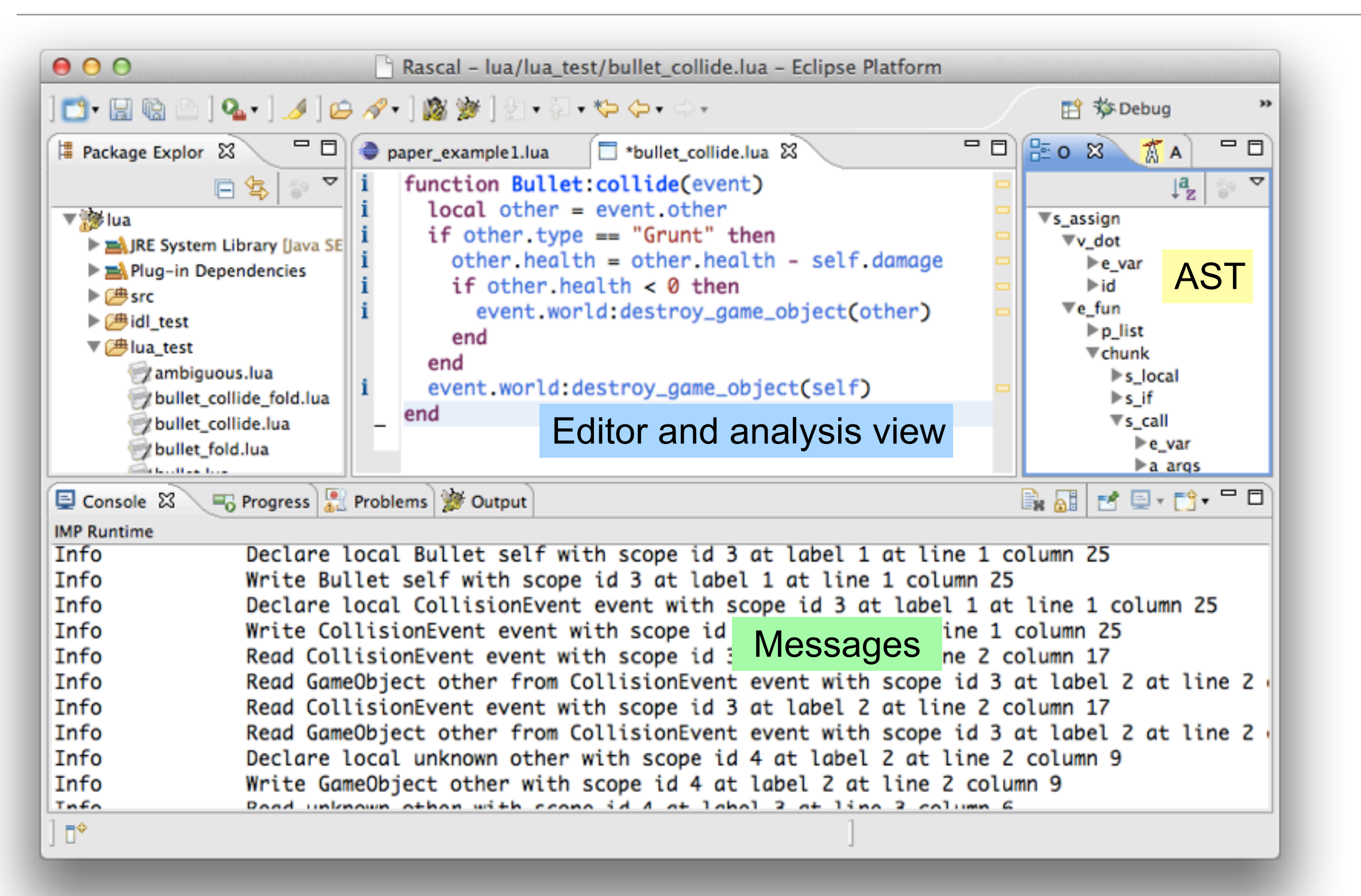

Example: Analysis of PHP (Ongoing Work)

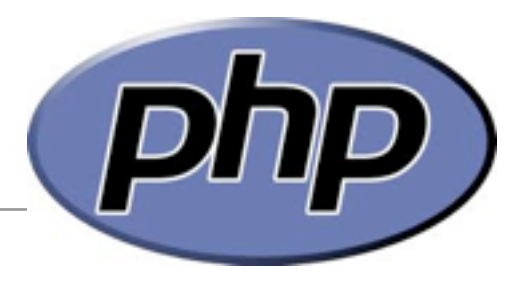

- Eventual goal: full suite of PHP analysis tools
- Current work: the basics!
	- Analysis of file includes
	- Type inference
	- Alias analysis
- Some promising initial work on statically resolving includes, which are a dynamic property

## Visualization

## How to integrate Software Visualization  $\overline{\mathsf{I}}$ Rascal?

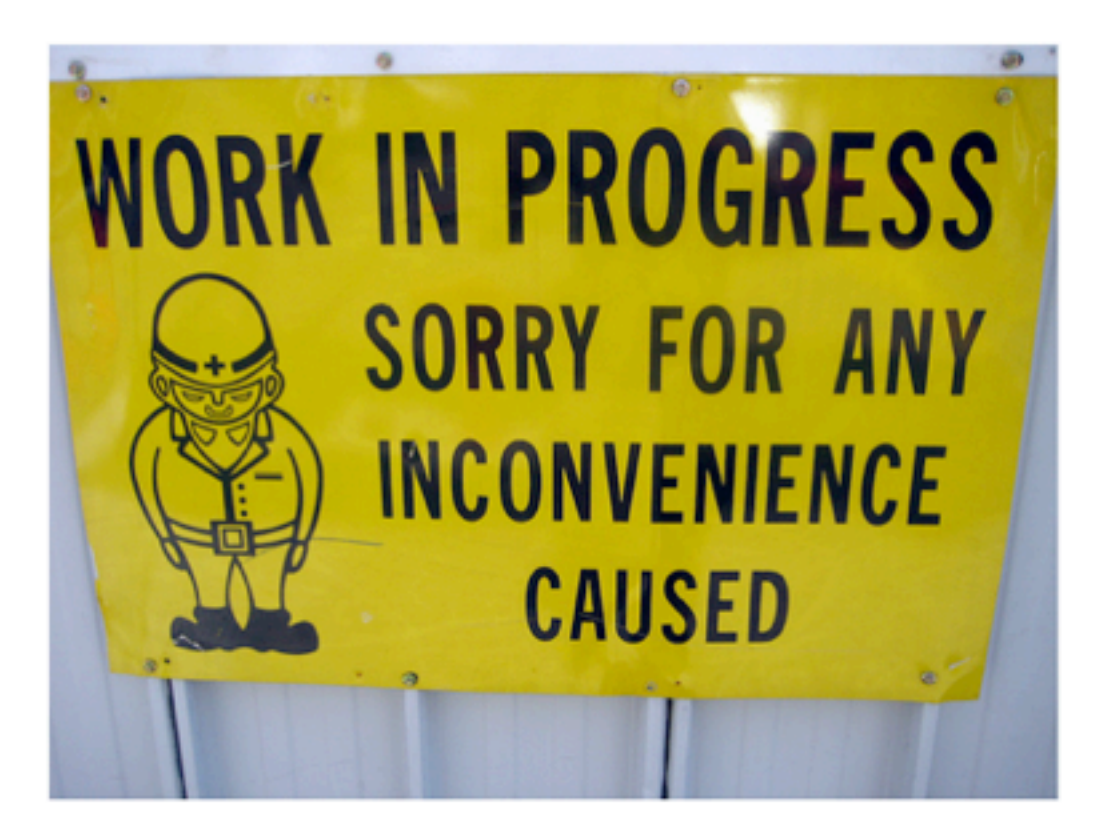

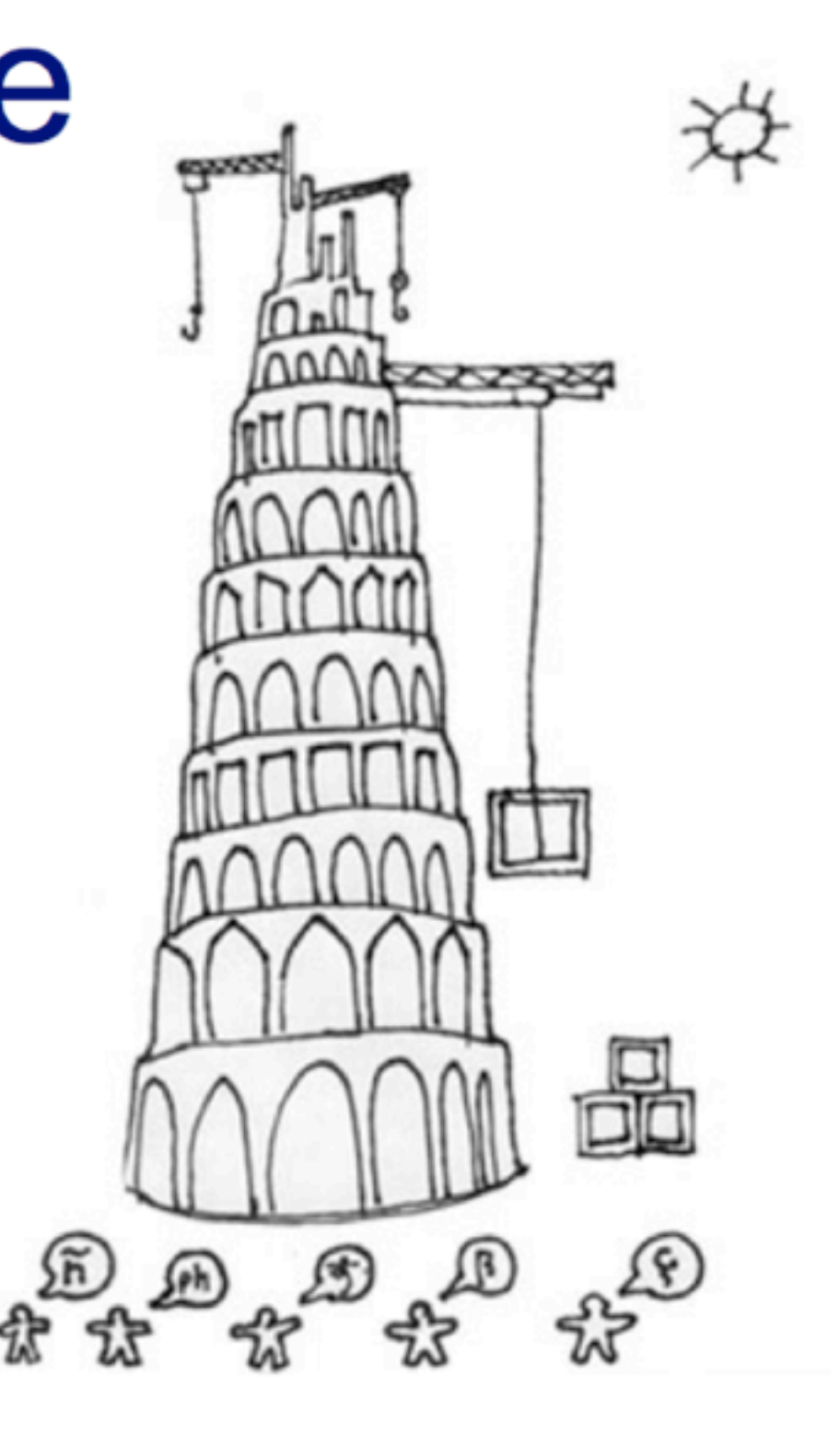

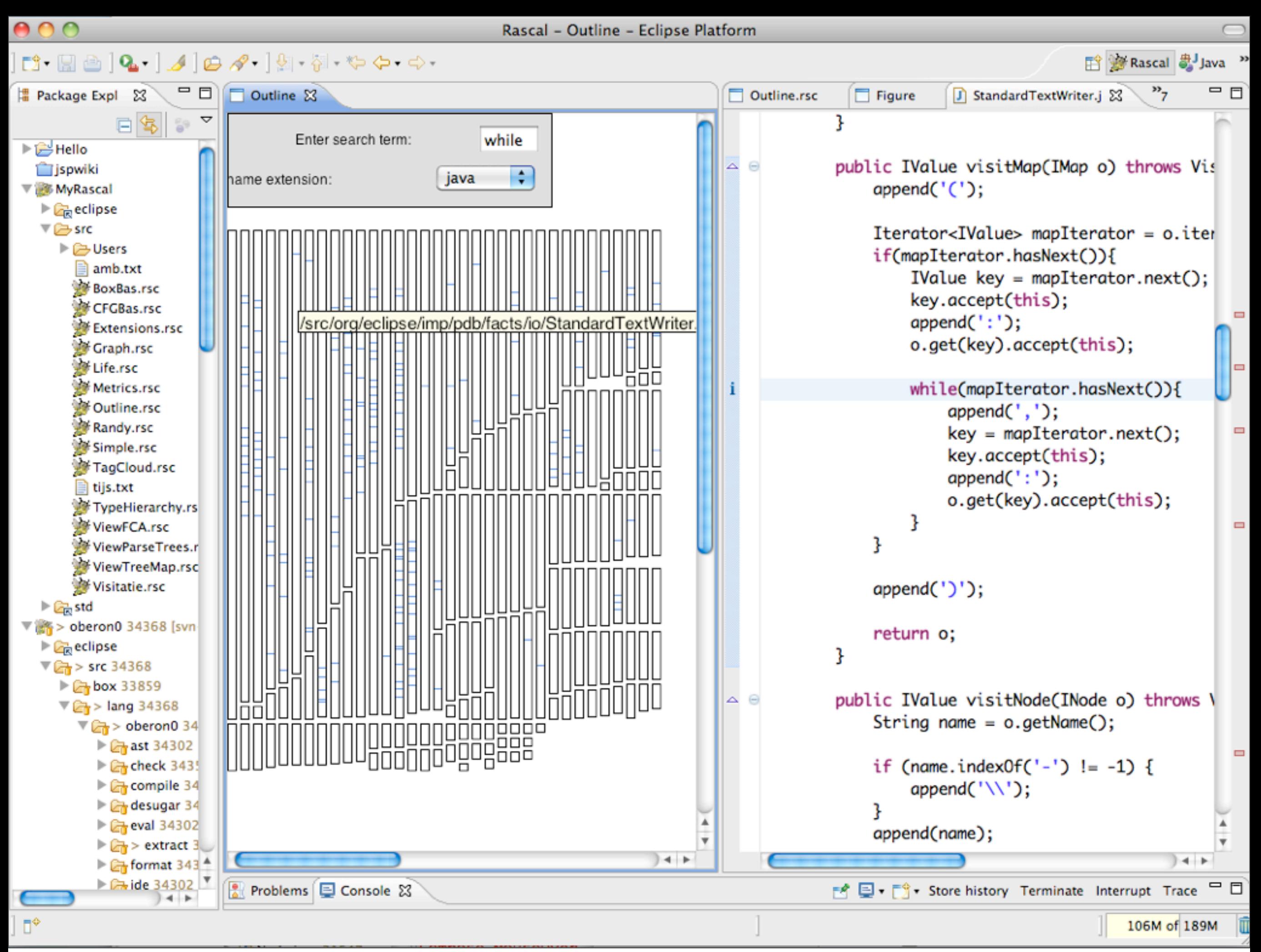

#### Software Visualization: Execution Frequency

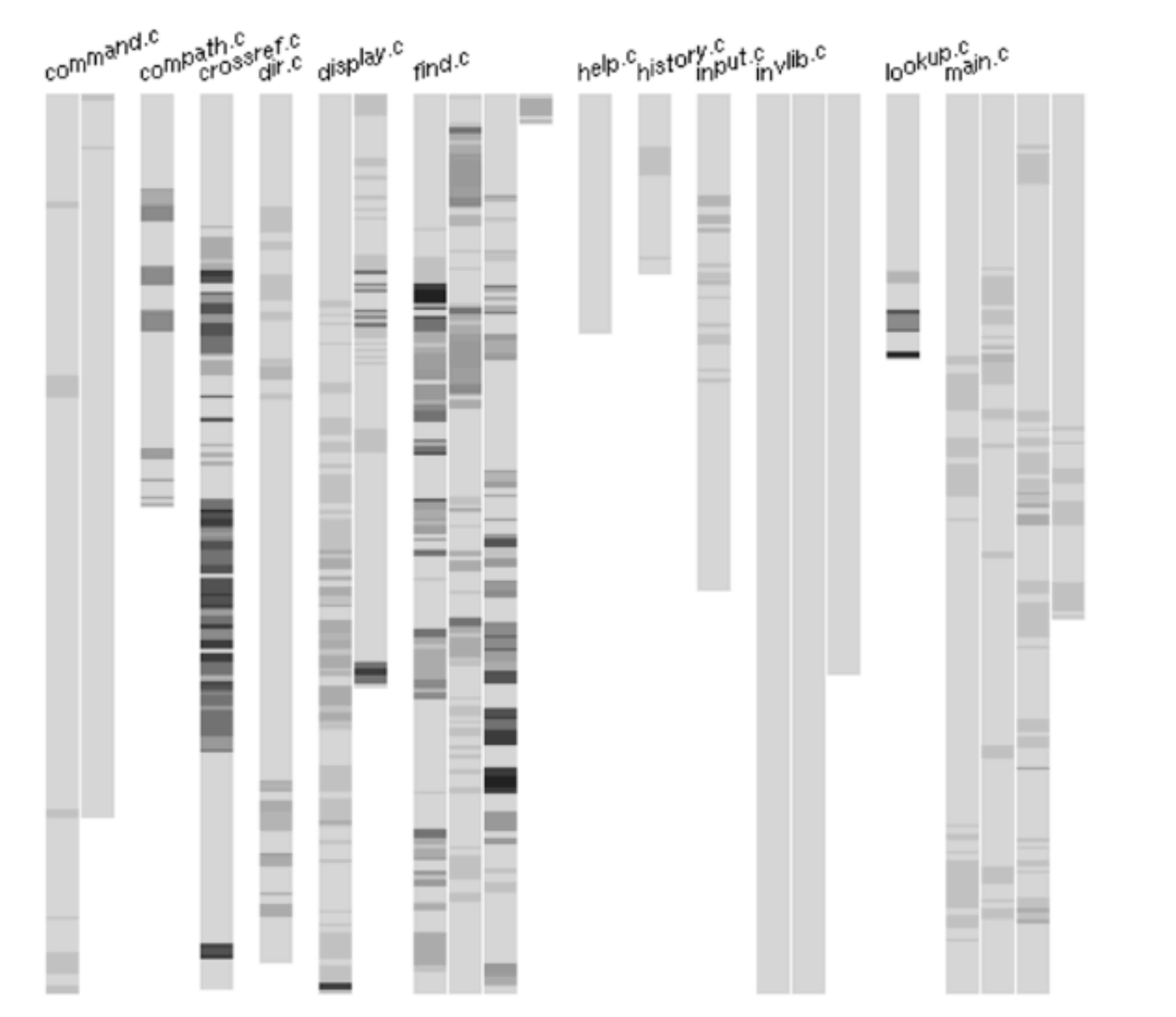

**Credits: Steven Eick**

#### Software Visualization: Revision Histories

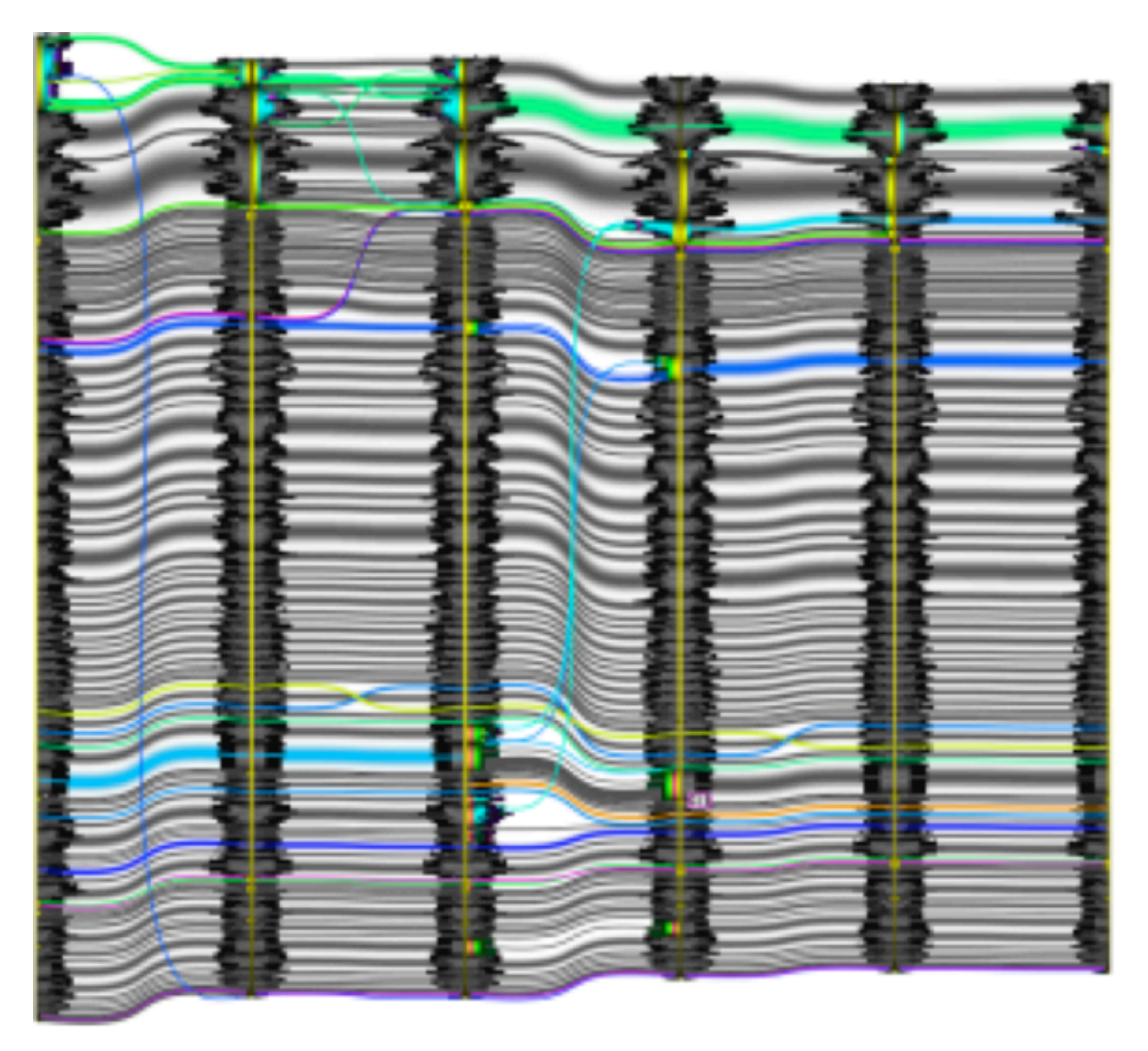

**Credits: Alex Telea, RUG**

- Emerging field where data extracted from software artifacts are visualized in order to
	- **Understand** the software: Architecture? Component dependencies?
	- **Identify** parts with special properties: Most complex? Most revisions? Test coverage?
	- **What if** questions: What happens if we adapt this part?

#### Rascal Visualization Design Principles

- Automatic & Domain-Specific: reduce low-level issues (layout, size), automate mappings (e.g., axis, color scale, ...), automate interaction support
- Reuse: treat figures and visual attributes as ordinary values; can be parameters/result of functions, arbitrary nesting of figures, well-defined composition of visual attributes

#### Rascal Visualization Design Principles

- Compositionality: global visualization state (e.g. Pen color) hinders composition, self-contained, composable, visualizations
- Interactivity: enable Schneidermann's Mantra of Overview First, Zoom and Filter, then Details-ondemand, provide the GUI-elements (buttons, text fields, ...) to achieve this.

#### And, of course, the ultimate goal...

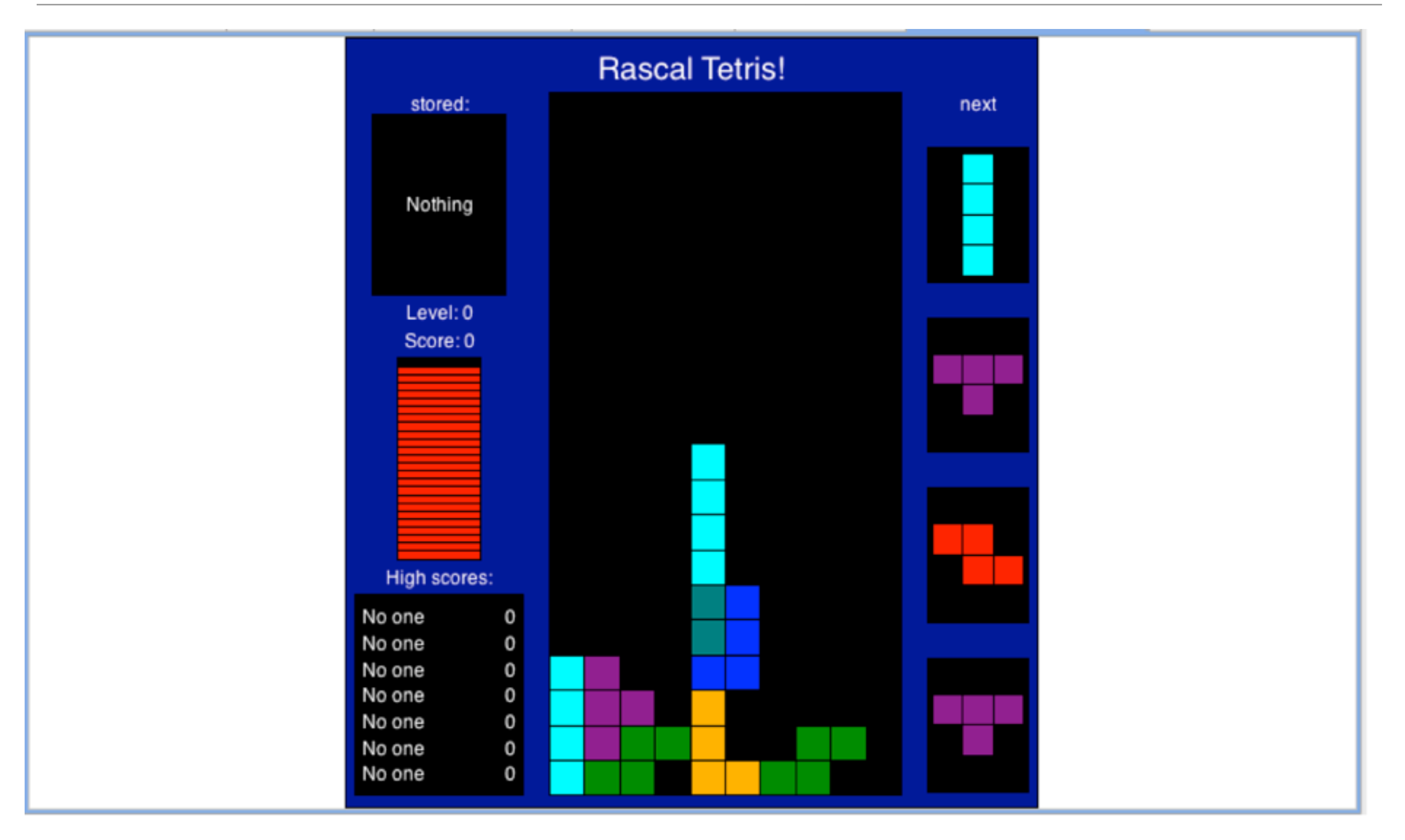

# Ideas for Assignments

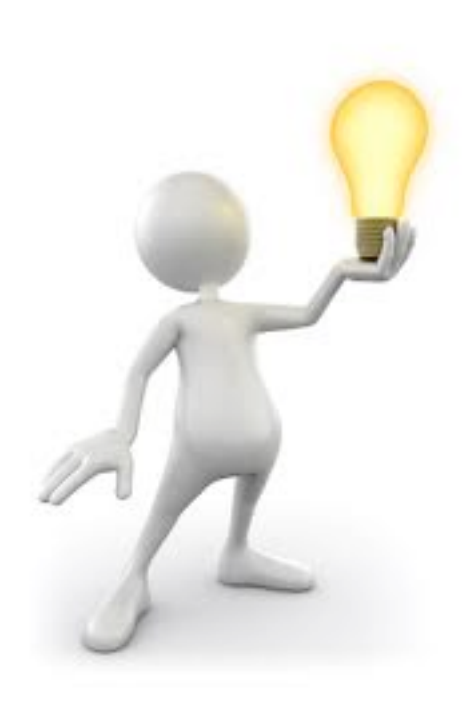

Assignment Ideas: Grab-bag, needs work...

- Parsing -- see Ali Afroozeh's talk from November 13
- DSL construction -- challenge here is coming up with something novel and useful in the limited timeframe
- Data-rich programming: add support for new formats, like RDF -- challenge is you really need something useful to do with it
- IDE support: can we use information in IDEs for other languages to provide support similar to what we have with Java?

### Assignment Idea #1: Taint Analysis in PHP

- Problem: user inputs in GET and POST should not be used directly in database queries
- Solution: [http://www.php.net/manual/en/](http://www.php.net/manual/en/security.database.sql-injection.php) [security.database.sql-injection.php](http://www.php.net/manual/en/security.database.sql-injection.php)
- Analysis: verify that, along all paths, steps are taken to sanitize strings before they are used in queries

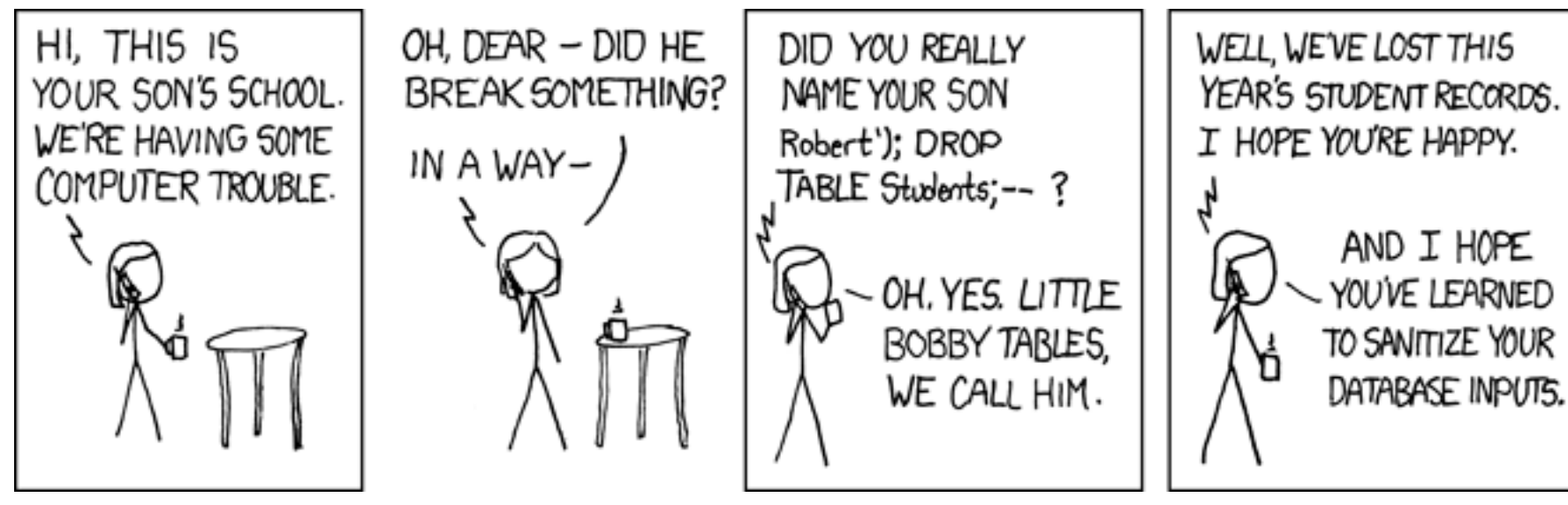

<http://xkcd.com/327/>

#### Assignment Idea #2: MSR

- Context: major changes from PHP4 to PHP5, many upgraded systems
- Question 1: How have OO features been adopted?
- Question 2: Does this lead to differences in popular code quality metrics?
- Question 3: Can information in the repository be tied into support of new features and language changes?
- Question 4: Can we identify committers that are improving quality metrics?

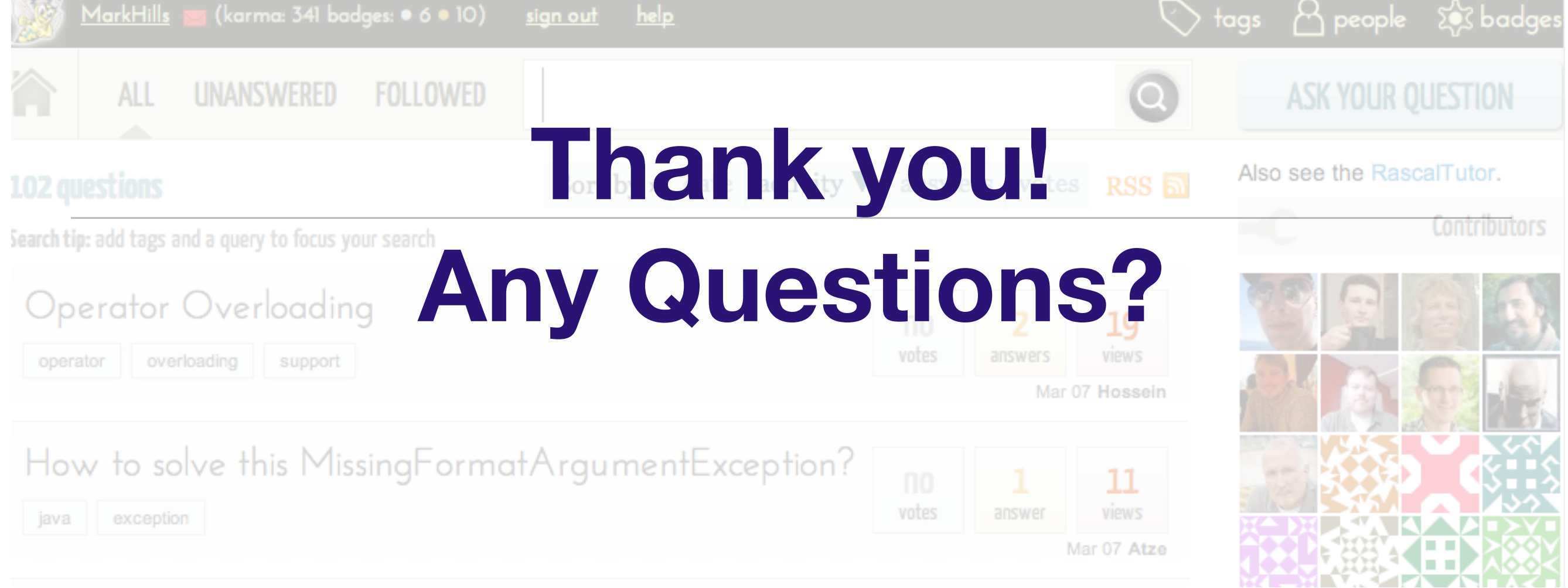

- Rascal:<http://www.rascal-mpl.org>
- SEN1:<http://www.cwi.nl/sen1>
- Me:<http://www.cwi.nl/~hills>